# 洛阳脱板

晚报有高招 

- キャンプ キャンプ

▲

2016 考试季 7月12日起,贫困学子可上网申请生源地助学贷款

# 洛阳籍大学生,可在家门口申请贷款

#### □记者 陈兵 实习生 徐博文

昨日,《洛阳晚报》记者从市教育局学生 资助管理中心获悉,今年,我市继续开展高 校生源地信用助学贷款(以下简称生源地贷 款)工作。7月12日起,洛阳籍所有符合条 件的大学新生和在校生均可上网申请。

"与去年相比,今年的生源地贷款政 策有一个变化。"王小兵说,以往规定"学 生毕业后2年内只付利息,2年后由学生 与共同借款人按借款合同约定,按年度分

期偿还贷款本息",今年变为"学生毕业后 3 年内只需支付利息,3 年后由学生与共 同借款人按借款合同约定,按年度分期偿 还贷款本息"。

王小兵提醒,为保障贷款学生与国家 开发银行之间信息的畅通,国家开发银行 要求贷款成功的学生每年至少登录两次 "国开行学生在线服务系统",及时更新维 护个人注册信息,尤其是个人地址、手机 号的变更。凡一年内登录少于两次者,将 影响下一年度的贷款申请。

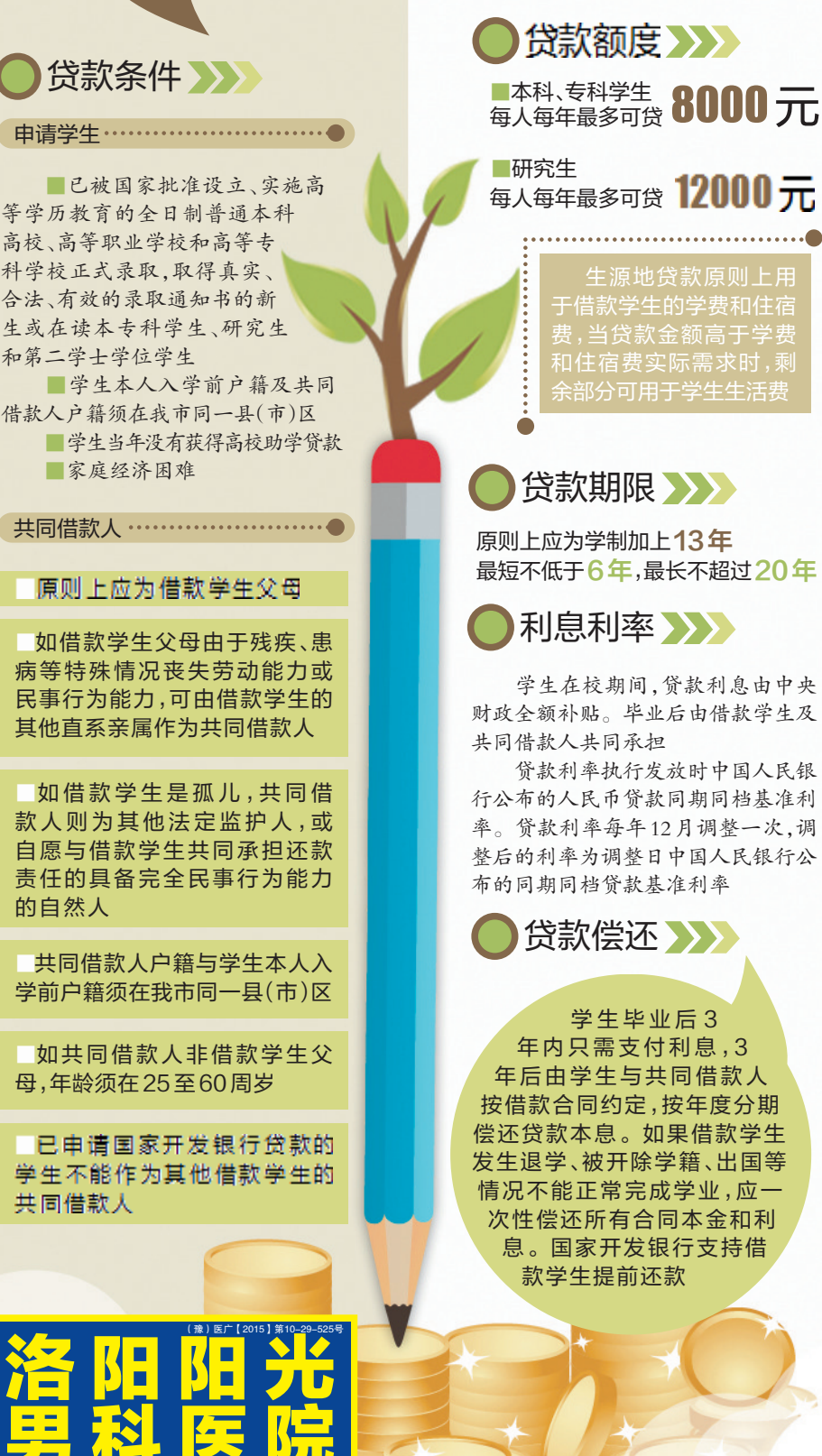

## 办理日期入入

7月13日至7月24日的工作日: 办理在校生续贷

7月27日至9月20日的工作日:

办理2016年高校新生贷款及在校生续贷

初次办理贷款所需资料

■经村委会(居委会)、乡镇(街道) 民政部门、原高中毕业学校以上任一单 位审查盖章,学生本人签字的国家开发 银行生源地助学贷款申请表一份

■学生及共同借款人需同时到场, 出示学生本人及共同借款人的身份证 及高校录取通知书(2016 年新生)或学 生证(在校生)原件、复印件各一份,户 口簿原件

注:学生本人及共同借款人身份证 正反两面须复印在同一张A4纸上

#### 非初次办理贷款所需资料

■在国家开发银行学生在线服务系 统(http://www.csls.cdb.com.cn)提 交续贷申请

■学生本人或共同借款人任一方到 场,出示本人身份证原件,提交经学生或 共同借款人签名的国家开发银行生源地 助学贷款申请表(无需盖章)一份

## 办理流程》》

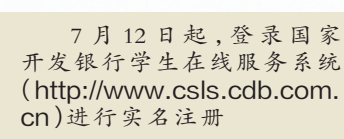

注册成功后回到首页,选 择"生源地助学贷款",重新登 注册成功后回到首页,选择"生源地助学贷款",重新登录系统,在"贷款申请"中点击"资款申请"中点击

> 提交申请信息,导出国家 开发银行生源地助学贷款申 请表并经本人签字确认,然后 到村委会(居委会)、乡镇(街 道)民政部门、原高中毕业学 校以上任一单位进行家庭经 济情况审查认定并加盖公章

携带贷款申请表及相关证 明材料,与共同借款人一起到本<br>县(区)学生资助管理中心提交申<br>请,审查资料,签订合同,领取贷<br>款受理证明 县(区)学生资助管理中心提交申

到高校报到后,携带合同及 **管理证明到高校资助管理部门,提请学校资助管理部门老部门,提请学校资助管理部门老部门,提请学校资助管理部门老部** 部门,提请学校资助管理部门老

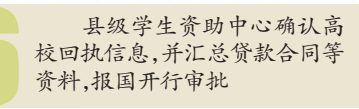

**国开行通过学生支付宝**<br>|账户发放贷款,并将学费、住<br>宿费支付至高校账户,剩余金<br>额可以提现 账户发放贷款,并将学费、住

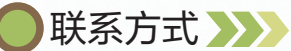

2016年7月1日 星期五 AO9<br>编辑/亚恒 校对/任永涛 组版/烨子

■ 洛阳市学生资助管理 中心:63918557 (针对学生入学前户

籍在涧西区、老城区、高新 区、吉利区、龙门园区的高 校学生)

- 洛龙区:65631289
- 西工区:63636058
- 瀍河区:63533433
- 伊滨区:伊滨区李村
- 镇中心校3楼
- 偃师市: 67720098
- 伊川县:80882969
- 汝阳县:68295223
- 孟津县:67921297
- 洛宁县:66237730 ■ 嵩县:66324669
- 栾川县:66870200
- 宜阳县:68821629
- 新安县:63087923

**(注)…………………………** 

注册登录时如有 疑问,可拨打国家开发 银行生源地助学贷款 服务热线 95593(周一 至周五 8 时至 18 时), 或将问题发送至邮箱 zhuxue@cdb.cn

相关链接

## 高招第二次志愿 填报明日开始

#### □记者 陈兵 实习生 徐博文

昨日,今年高招第一次网 上填报志愿开始签字确认,明 日截止。

明日8时至7月6日18时, 将进行考生人数较多的第二次 志愿集中填报。本科一批、地 方专项计划、本科二批和对口 招生志愿都在这一时段进行。

市招办提醒考生,应提早 上网填报,不要在临近截止时 间扎堆填报或修改志愿,避免 因网络访问量增大,造成网络 不畅、网速缓慢等情况,从而影 响填报。

填报时间截止前可进行不 超过两次的修改,考生志愿以 网上最后一次保存的志愿为 准,填报截止后将无法更改。 另外,网上填报志愿后,县

(市)区招办将依据考生网上保 存的志愿信息,打印出志愿表, 由考生本人在规定时间内签字 确认,并存入考生档案。第二 次志愿填报书面签字确认时间 为7月8日、9日,对口生不签。

原则上应为借款学生父母 如借款学生父母由于残疾、患 病等特殊情况丧失劳动能力或 民事行为能力,可由借款学生的

高校、高等职业学校和高等专 科学校正式录取,取得真实、 合法、有效的录取通知书的新 生或在读本专科学生、研究生

贷款条件

和第二学士学位学生

■家庭经济困难

■如 借 款 学 生 是 孤 儿 ,共 同 借 款人则为其他法定监护人,或 自愿与借款学生共同承担还款 责任的具备完全民事行为能力 的自然人

■共同借款人户籍与学生本人入 学前户籍须在我市同一县(市)区

■如共同借款人非借款学生父 母,年龄须在 25 至 60 周岁

■已申请国家开发银行贷款的 学生不能作为其他借款学生的 共同借款人

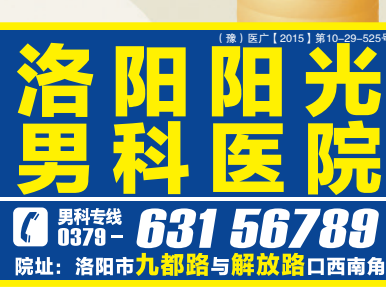

绘制 伯晨